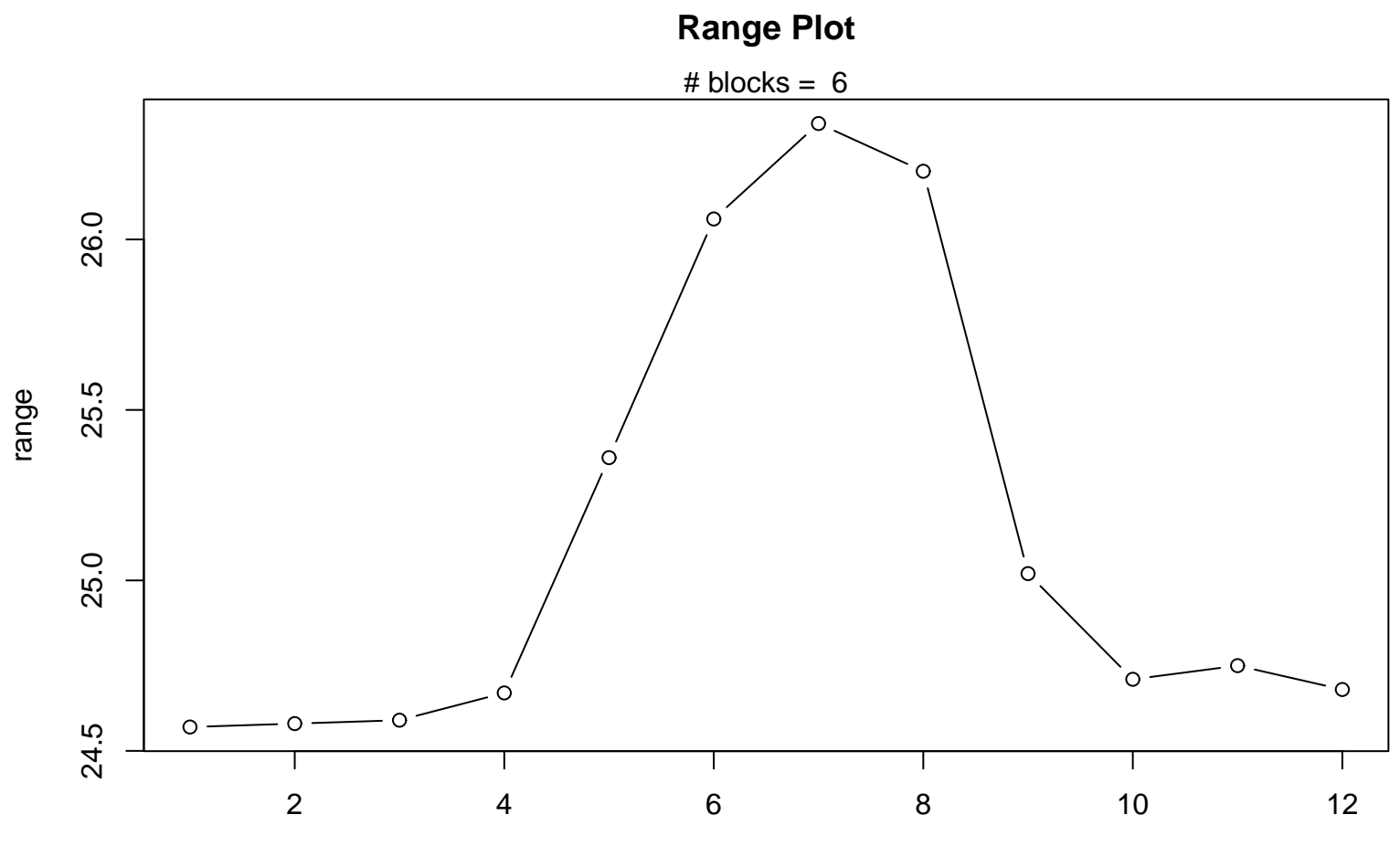

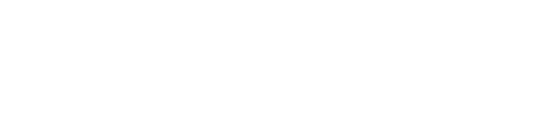

## Periodic Index